## Т. А. Долгова, доцент

## ОДИН ИЗ ПОДХОДОВ К СОЗДАНИЮ ИНТЕРНЕТ-САЙТА ПРЕПОДАВАТЕЛЯ

The article is dedicated to the lecturer's personal website as a contemporary educational technology. Informational and methodical components of this internet resource are considered. Particular features of creating and using personal website of the author are depicted.

Внедрение новых информационных технологий является одной из актуальных задач реформирования системы образования. Перспективам использования сети Интернет в БГТУ посвящена работа [1]. В ней подчеркивается, что процесс внедрения дистанционного образования - процесс длительный, довольно трудоемкий, требующий первоначальных инвестиций, «... начинать его необходимо с последовательного перевода (по инициативе преподавателей и при наличии соответствующей системы поощрения) дисциплин на использование технологий дистанционного обучения».

Несомненно, создание настоящих учебнометодических комплексов для дистанционного обучения требует специальной организационной базы и серьезной технической поддержки. А пока решаются эти вопросы, не теряет своей актуальности разработка отдельных элементов образовательных компьютерных технологий силами преподавателей. Предлагаемая работа посвящена созданию личного информационнометодического сайта преподавателя.

Наряду с общим официальным сайтом университета могут и должны существовать сайты (или хотя бы отдельные страницы) факультетов, кафедр, других структурных подразделений, а также личные сайты преподавателей. Все они решают свои специфические задачи.

Рассмотрим подробнее функции, которые преподаватель может возложить на свой Интернет-ресурс и его возможную структуру, соответствующую этим функциям.

Одной из основных задач образовательного сайта является обеспечение быстрого доступа студентов ко всем имеющимся в электронном виде учебно-методическим материалам. В данном контексте понятие учебно-методического материала максимально широкое. Оно охватывает, с одной стороны, цифровой вариант существующих печатных изданий, текстов основных и дополнительных материалов по учебной дисциплине, относительно простые презентации. С другой стороны, это специальные электронные учебники, тренажеры и системы оценки знаний, которые базируются на современных компьютерных технологиях и являются основой системы дистанционного обучения. Указанные материалы являются самостоятельными разработками, создаются заранее, и разработчикам (или администраторам) сайта требуется лишь добавить соответствующие ссылки на эти документы.

 $2.670 - 4.77$ 

Следующая задача сайта - предоставление оперативной информации, причем речь идет не только о студентах заочного факультета. По мере необходимости удобно «выложить» в Интернете дополнительные материалы к аудиторным и самостоятельным занятиям, вопросы к экзамену, задачи к зачету и др. Такая информация учитывает особенности работы с конкретной студенческой группой, определенным лекционным потоком в текущем учебном году. Студентамзаочникам будут интересны результаты проверки контрольных работ и курсовых проектов, сведения о консультациях, срочные объявления.

Обозначенные задачи относятся к информационной составляющей сайта, причем последняя задача наилучшим образом решается именно с помощью личного Интернет-ресурса конкретного преподавателя.

Методическая составляющая сайта предполагает конкретные рекомендации студентам по выполнению определенных видов работ. Наряду с пояснениями, дополняющими учебнометодические пособия, это и оперативный анализ ошибок, допущенных студентами, и рекомендации по выбору литературы, и советы по организации самостоятельной работы. Сюда же можно отнести и ответы преподавателя на поступающие вопросы студента.

Такая информационно-методическая концепция легла в основу создания конкретного сайта автора статьи.

При разработке дизайна электронных страниц за основу была взята стандартная обложка печатных учебно-методических изданий кафедры полиграфических производств (рис. 1). Цветовое решение также было основано на часто используемых оттенках обложек изданий БГТУ: основной цвет страниц сайта бледно-зеленый, дополнительный - желтый. Как и в печатных изданиях, текст черный и только для выделений используется синий цвет.

Сейчас сайт содержит пять основных страниц. На главной странице (рис. 2) дана общая информация и указаны специальности, для студентов которых предназначен этот сайт: «Технология полиграфических производств», «Полиграфическое оборудование и средства обработки информации» и «Информационные системы и технологии». Ссылки на основные тематические страницы сайта организованы в виде специальных кнопок, имеется внешняя ссылка на официальный сайт БГТУ.

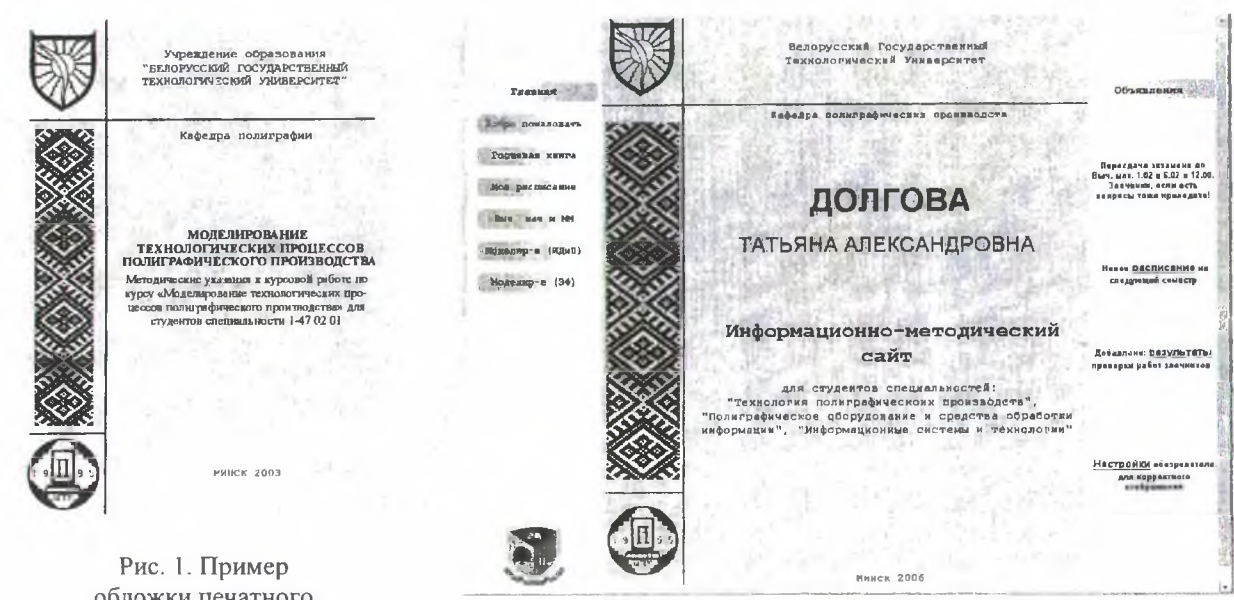

обложки печатного издания кафедры

Рис. 2. Главная страница сайта

В разделе объявлений помещается срочная информация, здесь отражаются обновления, отсюда возможен быстрый переход на новые ресурсы сайта.

Все остальные страницы делятся по вертикали только на две части: левая навигационная часть такая, как и на главной странице, и основная часть, ее пример представлен на рис. 3.

Тематические страницы посвящены читаемым учебным курсам. В настоящее время это «Вычислительная математика и математические модели в расчетах на ЭВМ» и «Моделирование технологических процессов полиграфического производства». Для студентов факультета ИДиП и заочного факультета имеются отдельные страницы.

Такие страницы содержат общую информацию о дисциплине и структурированы по отдельным видам учебной работы: лекции, лабораторные работы, курсовое проектирование, экзамен и др. Здесь находится краткая методическая информация и необходимые ссылки. Это могут быть ссылки для перехода на дополнительные страницы внутри сайта или загрузочные ссылки на файлы. Файлы представляют собой архивы с электронными версиями учебных изданий, а также небольшие документы, являющиеся собственными методическими разработками хозяина сайта.

Например, со страницы «Вычислительная математика и математические модели в расчетах на ЭВМ» можно «скачать» два пособия к лабораторным работам и тексты некоторых лекций. В дополнение, внизу страницы даны полные выходные сведения предоставляемых изданий, чтобы их печатный прототип при необходимости можно было взять в библиотеке. Перед сессией становятся доступными вопросы и типовые задачи к экзаменам, которые вновь появятся к

при необходимости - в следующей сессии, дополненном или переработанном варианте. С этой основной страницы можно перейти на дополнительную, которая содержит список литературы по дисциплине с комментариями.

Тематическая страница для студентовзаочников позволяет открывать дополнительную таблицу с результатами проверки контрольной и курсовой работ. Кроме оперативно изменяемой информации о допуске работ к защите и дате проверки, здесь может быть и краткий анализ характерных ошибок.

Долгова Татьяна Александровна Вычислительная математика и математические модели Дисавликия "Вычновительнім математика и математические мадеш в ресчетах на<br>1930: Рассчитавала 2 семестра Порвай семестр ліскаю раз в две ціарей, які работы раз по<br>1950: Рассчитавала 2000 года на работты Второй семестр ліс .<br>— пачаткиме еводения по работе и МайкСаб и задания для выполнения на наб. работах.<br>— пачаткиме еводения по работе и МайкСаб и задания для выполнения на наб. работах. - и называемы в методого с после принятие составляет состоит состояние состояния в состоянии с называемых после политической делательной делательной составительной составительной составительной составительной составитель summi<br>19 november 1946 (např. Kommo pronounce de maria v provincen, ruch standardit harvatské propositivní a propos<br>1941 světší, na Gyorie dela novemberné de maria proto de maria vyspěna (např. 1951)<br>1941 světší na Gyorie .<br>росы и типовые задачи по МаскСаd <u>ЗДЕСЬ.</u><br>язамене будет справочный материал, его можно посмотреть ЗДЕСЬ. .<br>Переодача экзаменов по выч. мату 1.02 и 6.02 в 14.00, ауд. 200-а, к. 4 .<br>|Настык (+47 01:01), Учеблю методруческая профицівальная<br>|Настык (+47 01:01, 1-47 02:01, 1-38 06:01 пр. хурод "Веледе<br>|На ЭВМ"| Сентемилион В.И.Ловечаров, Мильт ТУ, 2003 ная ментально на местательность сольных в растера на 30<br>применений 1–07 01 01, 1–47 02 01, 1–36 06 01 — «дворокомо

Рис. 3. Основная часть тематической страницы

Еще одна основная страница - личное расписание. На ней, кроме обычного учебного расписания преподавателя, появляется и информация о том, где и когда можно получить дополнительную консультацию.

На сайте также есть гостевая книга и ссылка на электронную почту.

Говоря о создании сайта, следует также затронуть и технические вопросы.

Несомненно, разработка концепции и структуры сайта требует от преподавателя дополнительной методической работы, структуризации уже имеющегося материала, обобщения знаний по преподаваемым предметам. Реализацию Ваших идей можно поручить специальным квалифицированным работникам. Но если дальнейшая поддержка Интернет-ресурса не будет выполняться самим преподавателем, то потеряется оперативность и индивидуальность. Будет поставлена под сомнение сама идея личного сайта. Статичную информацию, как уже упоминалось выше, можно разместить и на общих ресурсах вуза или кафедры.

При работе над сайтом, как и при создании любых элементов дистанционного образования, внедрении новых информационных технологий, преподаватель должен иметь возможность получить техническую помощь, особенно на первых порах. В процессе практической работы потребность в такой поддержке постепенно будет сведена к минимуму или отпадет.

Создание простых сайтов с текстом и ссылками уже сейчас вполне по силам обычным пользователям персональных компьютеров: достаточно иметь опыт практического общения с компьютером и хотя бы минимальные знания в области Интернет-технологий.

Сейчас существует много литературы по этой теме, предназначенной для тех, кто не имеет навыков в программировании. Книги серии «для быстрого обучения» и аналогичные издания доступно, по шагам, на многочисленных примерах позволяют создать «свой уголок во всемирной сети» [2].

Содержание и внешний вид Web-сайта описывается с помощью специального языка HTML. Такой документ представляет собой простой текстовый файл, и для работы с ним в принципе достаточно простого текстового редактора. Но для создания сайта, конечно, удобнее использовать специальные Web-редакторы, в которых работа с текстом, графическими объектами и ссылками мало чем отличается от работы в привычных программах, таких, например, как Word. При этом исходные HTML-коды генерируются сами.

Большое число уже готовых решений можно скопировать непосредственно из сети. Например, книги [2, 3], использованные при создании описанного выше сайта, имеют Интернет-поддержку - электронную страницу с исходными кодами примеров.

Информационно-методический сайт преподавателя будет выполнять свои основные функции и без сложного оформления. Следует учитывать, что не все студенты имеют высокопроизводительное оборудование и навыки оптимизации работы в сети. Так, с разработанного сайта пришлось убрать большинство элементов анимации, поскольку, по опросам студентов, они заметно замедляли работу.

Работа по созданию первоначального варианта сайта, несомненно, потребует определенных затрат сил и времени. Последующая поддержка простого сайта - относительно несложная работа. Изменить, добавить или удалить текстовую информацию можно, открыв исходный HTML-код в стандартной программе Windows - «Блокнот». Работа по опубликованию измененной страницы в Интернете во многом схожа с обычными операциями копирования/удаления файлов в Windows.

В заключение следует отметить, что информационно-методический Интернет-ресурс преподавателя, несомненно, будет востребован. Это подтверждает и конкретный рассмотренный сайт. Приведем лишь отдельные факты.

Например, раньше учебный материал предлагался студентам либо в распечатанном виде для ксерокопирования, либо в виде файла для копирования на свой электронный носитель. Поскольку не каждый имеет свободный доступ в Интернет, такая возможность предлагается и сейчас, но этим уже практически никто не пользуется.

С другой стороны, заочники, в отличие от студентов факультета ИДиП, не все имеют даже компьютеры. Но срочные объявления быстро доходили до конкретных студентов-им просто звонили одногруппники, побывавшие на сайте, и передавали информацию.

Всего за 4 месяца существования сайта число посещений достигло 754, причем за январь, т. е. во время сессии, -342 раза (потенциальными пользователями в этот период являлись студенты восьми групп разных курсов).

## Литература

1. Федоренчик, А. С. Перспективы использования технологий дистанционного обучения в учебном процессе в БГТУ / А. С. Федоренчик, Н. Г. Синяк // Труды БГТУ. Сер. VIII, Учеб.метод. работа. - 2005. - Вып. VIII. - С. 3-7.

2. Венц, К. Как создать свой сайт / К. Венц, Т. Хаузер; пер. с нем. А. В. Найденовой. – М.: НТ Пресс, 2006.  $-320$  с.

3. Моррис, Д. Flash 8. Создание Webсайтов / Д. Моррис; пер. с англ. И. С. Елова. -M.: HT  $I$ Ipecc, 2006. - 160 c.